**Virtual Router Manager Crack Incl Product Key Download**

## [Download](http://evacdir.com/flying/cosani/demonizing/VmlydHVhbCBSb3V0ZXIgTWFuYWdlcgVml.harborfields.interlochen.dacron...ZG93bmxvYWR8dXY4WjNkM2ZId3hOalUwTlRJeU1URXdmSHd5TlRrd2ZId29UU2tnVjI5eVpIQnlaWE56SUZ0WVRVeFNVRU1nVmpJZ1VFUkdYUQ)

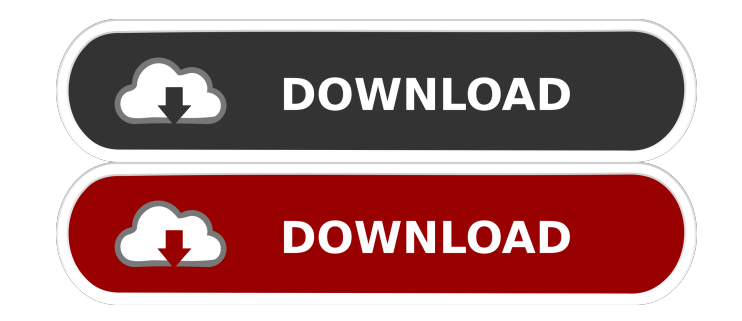

**Virtual Router Manager Crack [Updated]**

Virtual Router Manager Activation Code is a software tool that allows you to turn your computer into a wireless hotspot. It's easy to use and configures quickly, which

makes it a great option for someone who needs to share

the Internet connection of their computer without requiring the aid of a tech expert. Virtual Router Manager Serial Key Description: Virtual Router Manager Cracked 2022 Latest Version is a software tool that allows you to turn your computer into a wireless hotspot. It's easy to use and configures quickly, which makes it a great option for someone who needs to share the Internet connection of their computer without requiring the aid of a tech expert. Virtual Router Manager User Guide: Virtual Router Manager is a software tool that allows you to turn your computer into a wireless hotspot. It's easy to use and configures quickly, which makes it a great option for someone who needs to share the Internet connection of their computer without requiring the aid of a tech expert. Features: • Configures Wireless network connection • Provides access to specific network • Provides Internet

access to others connected to the same network • Allows custom network and network name • Supports password and MAC filtering • Supports USB Network Adapter • Displays connected hostnames, IPs and MAC addresses •

Captures packets from the client • Supports WPA2 encryption • Works on Windows 7, Vista, XP and 2000 Virtual Router Manager Download Free: Virtual Router Manager is a software tool that allows you to turn your computer into a wireless hotspot. It's easy to use and configures quickly, which makes it a great option for someone who needs to share the Internet connection of their computer without requiring the aid of a tech expert. Supported file types: .exe,.cab,.scr BitTorrent Speed: Torrent files are never really small. When people tell you they're "only" 5.5 gigabytes, they're lying. That may sound small for an uncompressed torrent file, but after all, we're talking about source material here. You

know,.mp3's and.avi's and.mov's and.jpg's and.exe's and.zip's and.torrents. And all the other files and archives that can be wrapped up in a single.torrent. Torrsen Speed at its finest! VirusTotal Score: A total of 15 antivirus engines were used to check Virtual Router Manager, here are the results: Bitdefender - 100.

**Virtual Router Manager Crack + Free Download**

Wrap around Internet Explorer with the ease and safety of a firewall by taking advantage of the built-in tools of your web browser. Now that Internet Explorer 10 is available for download, you can now use IE in conjunction with the built-in Windows 7 firewall to defend against malicious websites and maintain a safe browsing experience. What is even more exciting is the fact that this tool has been designed from the ground up

to accommodate Internet Explorer 10. You can add rules to block specific websites and block or allow specific file types for Internet Explorer. Even better, you can configure IE to ask you permission before running and asking for more personal information. Not all web browsers are created equal. Take full advantage of the built-in Windows 7 firewall and Internet Explorer 10 with BT Watcher Pro. BT Watcher Pro is a handy tool that will only take a few minutes to download and install, and it will pay for itself by enhancing the security of your system in no time. BT Watcher Pro Key Features: • Block Internet Explorer and other browsers from visiting malicious websites. • Define which websites you want to allow through the built-in Windows 7 firewall. • Block specific file types for Internet Explorer. • Ask you before running and requesting more personal information. • Block Internet Explorer 10 and provide an easy-to-use

interface for IT administrators to remotely administer. •

Easily add new sites and block sites by URL, IP addresses, URL protocols, file extensions and various other options. • List and manage all blocked sites on a peruser basis. • Manage the firewall by location. • Block sites

through port ranges or use rule configurations. • Use advanced rules and advanced website blocking and allow rules. • Filter sites by URL and WebKit, Mozilla and IE. • Perform deep-packet inspection and analyze the contents

of each packet being blocked or allowed. • Block and allow multiple URL protocols per site. • Password protect the firewall. • Easy-to-use administration console. • Test and remove rule configurations. • Monitor your firewall logs for missed rule-blocks or rule-allowance. • Allow any URL type. • Includes a full-screen proxy feature that automatically redirects browsing to a secured proxy server. • Enables you to block Internet Explorer 10 from

directly visiting malicious sites. • Can block and allow specific URL protocols. • Includes easy-to-use interface and options to restrict or allow 77a5ca646e

**Virtual Router Manager Crack + With Full Keygen**

Virtual Router Manager is a freeware application developed to turn any Windows PC into a wireless router. Simple to use and yet highly functional, Virtual Router Manager allows users to set up a wireless hotspot for sharing the Internet access on a single network, with only a few simple clicks. Allows the user to choose which network to share, which the user's computer will act as a gateway. All settings can be made through a simple interface, and no system reboots are required. Features: Choose the name of the network you wish to share, and it can be changed later. Set the password of the shared network. Choose a connection type, such as Dial-up or Wireless. Choose the interface type. Set the network name, SSID and security type (WPA2). Set the time-out.

Set the security mode, and the key and password. Show the connected network. Configure the wireless network security, and the antenna type. Show the wireless network access point configuration. Show the wireless network connection status. The tool provides the users with the IP address, connection status and wireless network configuration for each connected network. A: I found a better solution for this one, that doesn't require a massive amount of work. It's pretty easy to use and it works perfectly with the ARR router. Q: What are the differences between the uses of напрасно and хорошо использовать? For example, can I use напрасно in the meaning 'right now' or it only means 'in vain'? Can I use хорошо использовать in the meaning of 'right now' or it only means 'correctly'? A: Напрасно and хорошо использовать can be used in the meaning of 'right now' and not only in the meaning of 'in vain'.

Virtual Router Manager is a powerful software for managing wireless networks. Besides allowing you to add new Wi-Fi connection in your PC, you can also manage your Wi-Fi network to optimize the experience of your users. When you want to configure a wireless connection, Virtual Router Manager is one of the best solutions. It is designed to be a reliable and easy-to-use program that enables you to create a hotspot. In this review we will check the most important aspects of Virtual Router Manager such as installation instructions, user interface, features, how to use, and last but not least how to download the program and register it. You can also check the support section and read some user reviews if you have any doubts. Virtual Router Manager Features Virtual Router Manager has a clean and user-friendly interface,

and it includes features that ensure you will be able to configure your wireless network with ease. We have categorized the features of the program in three main categories, and in this section you will find a complete overview about the main features of the Virtual Router Manager. Connection Sharing: Create a WiFi Hotspot You can easily share one of your Internet connections with your neighbors or other people. With Virtual Router Manager, you can do this by using an easy-to-use wizard that allows you to set up the hotspot and share it with others. In order to configure your hotspot, you will need to fill out an account name, an IP address, a subnet mask, a default gateway, a hostname and a password. Connection Security: Encrypt Your Connection To protect your connection, Virtual Router Manager allows you to encrypt your network using WPA2 encryption.

You can set up this connection using the secure key

## interface, or by selecting the right encryption algorithm and encryption key. Connection Management: Set Up

Your WiFi Network Virtual Router Manager comes with a set of functions to help you manage your WiFi network. You can setup the access point, generate and receive reports, check the status of the connection and share the network with others. Virtual Router Manager can also be used to discover other wireless networks in the area, and configure a new connection in your network. Network Performance: Optimize Your Connection Virtual Router Manager enables you to monitor and analyze your connection. You can also check the wireless traffic generated by all of the connections, and adjust the values as you see fit. This feature is essential if you want to improve your connection speed. Virtual Router Manager User Interface The Virtual Router Manager interface is very user-friendly and easy to navigate. The most

prominent features include a main menu, the connection manager, an IP network manager, a connection configurator, a connection view and a help menu. You will find the connection manager in the main menu, and it includes different tabs, such as the active connections, a traffic report, or the connection parameters, among

Tested on: Software Requirements: \* Requires Windows 10, Windows 8.1, Windows 7, Windows Server 2012, or Windows Server 2012 R2 \* If you installed the GOM Software Tools, you can optionally uninstall it. \* There is a free upgrade from the previous version, you do not need to install the full version. Changes in the Version 1.0.1: \* Fixed a bug that caused when creating a library from the GOM Software Tools. \* Fixed a bug in the setup process.

<https://redlandsandareabuzz.com/crosstec-remote-control-for-pc/> <https://cefcredit.com/swahili-english-dictionary-crack-with-keygen-free-april-2022/> <http://earthmdhemp.com/?p=6297> <https://treeclimbing.hk/wp-content/uploads/2022/06/sentodis.pdf> [https://ultraway.org/wp-content/uploads/2022/06/MidiIllustrator\\_Maestro.pdf](https://ultraway.org/wp-content/uploads/2022/06/MidiIllustrator_Maestro.pdf) [https://wanaly.com/upload/files/2022/06/pb4PIIHMbxzrN5IOhRwR\\_06\\_f9080e9cb4412145fc8980c8fc6d07fc\\_file.pdf](https://wanaly.com/upload/files/2022/06/pb4PIIHMbxzrN5IOhRwR_06_f9080e9cb4412145fc8980c8fc6d07fc_file.pdf) <https://kooshaazim.com/wp-content/uploads/2022/06/idedan.pdf> <http://www.pickrecruit.com/quttera-url-scanner-crack-license-code-keygen/> <https://www.herbanwmex.net/portal/checklists/checklist.php?clid=59544> [https://lockdownrank.com/wp-content/uploads/2022/06/Proposal\\_Pack\\_Wizard\\_SalesForcecom.pdf](https://lockdownrank.com/wp-content/uploads/2022/06/Proposal_Pack_Wizard_SalesForcecom.pdf)